# 1.拆卸

- 1).放出差速器齿轮油。
- 2). 拆下后制动鼓。
- 3).拆下驻车制动软轴连接螺栓。
- 4).拆下制管路接头。
- 5).拆下接头螺母后,用专用工具(09536-11001),09526-11000),拉出左右半轴。

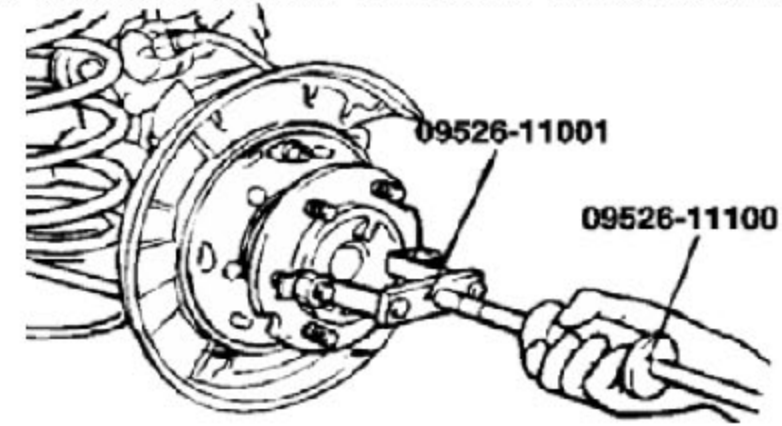

●注意:

当拉出半轴时,注意不要损坏油封。

- 6).从差速器壳的结合法兰上拆下后传动轴的凸缘叉。
- ●注意:

用铁丝从桥体上悬挂住传动轴。

7).分几次,每次松开一些连接螺母并敲击差速器壳总成的下部,然后下差速器壳总 成。

●注意:

不要敲击结合法兰。

# 2.拆卸检查

固定专用工具(09517-43101),并用连接件安装差器壳总成,然后完成下列检查。

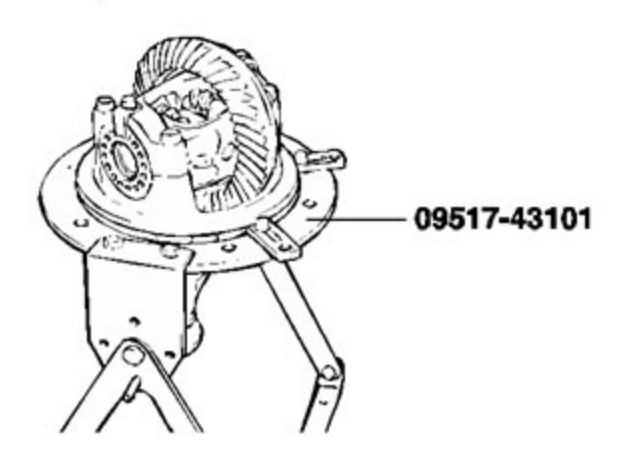

# 2.1 检查主动齿轮齿隙

按下列程序检查主动齿轮齿隙:

1). 固定主动小齿轮以检查齿隙是否在标准值范围内。

标准值:

No.6:0.11-0.16mm No.7:0.13-0.18mm

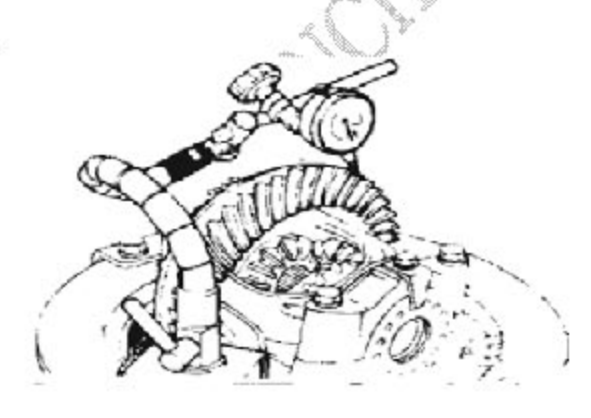

#### ●注意:

在齿轮周围测量4个点。

2).如果齿隙数值不在标准值范围内,用侧向轴承螺母调整。

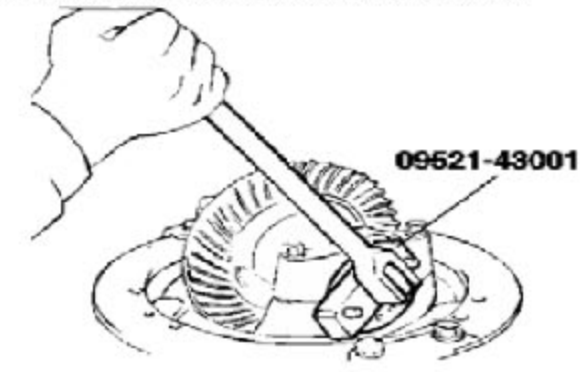

调整后,检查主动齿轮接触的状况。

## 2.2 主动齿轮径向跳动检查

检查背面空隙如下:

1). 把千分表放在主动齿轮的背面并测量径向跳动。

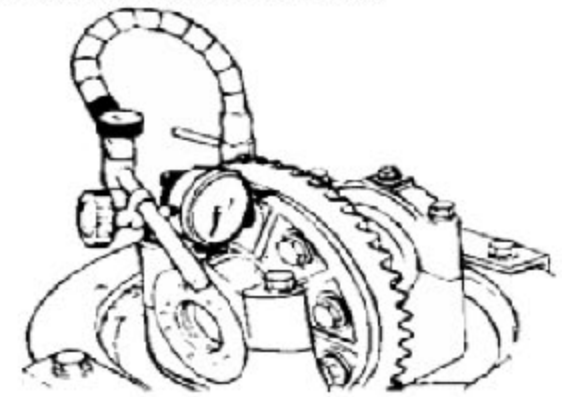

2). 如果径向跳动不在极限值范围内,检查主动齿轮和差速器壳间是否有异物,固定主 动齿轮的螺栓是否松动。

### 2.3 差速器齿轮齿隙

1).用楔形块固定侧向轴承,使其不能移动,用小齿轮上的千分表测量差速器的齿隙。

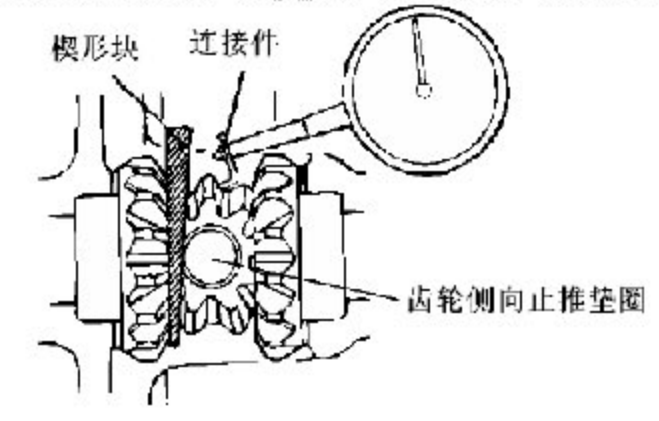

●注意:

在小齿轮上测量2个地方。

标准值: 0.01-0.076mm

极限值: 0.2mm

2).如果齿轮超过极限值,用侧向轴承垫圈调整。

●注意:

如果调整还不行,作为一个组件,更换侧向齿轮。

# 2.4 主动齿轮接触

通过以下步骤检查最终主动齿轮齿接触情况: 1).在传动齿轮的两面轻轻涂上相同量的红丹油。

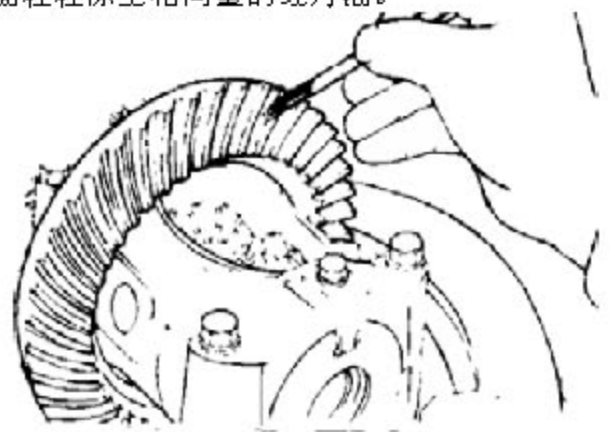

2).在差速器壳和差速器盖之间插入一个铜杆,用手旋转结合法兰(一次在正常方向,然 后在相反方向),同时给传动齿轮加载使得传动齿轮上有一定的扭矩(大约 25-30kg.  $cm)$ .

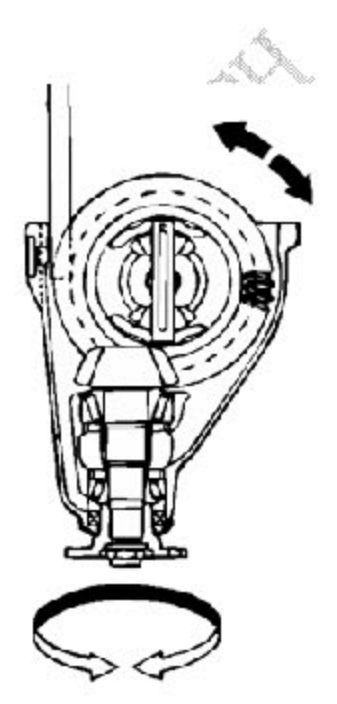

如果转动传动齿轮太多,齿接触印形将会变行不清晰而难于检查。

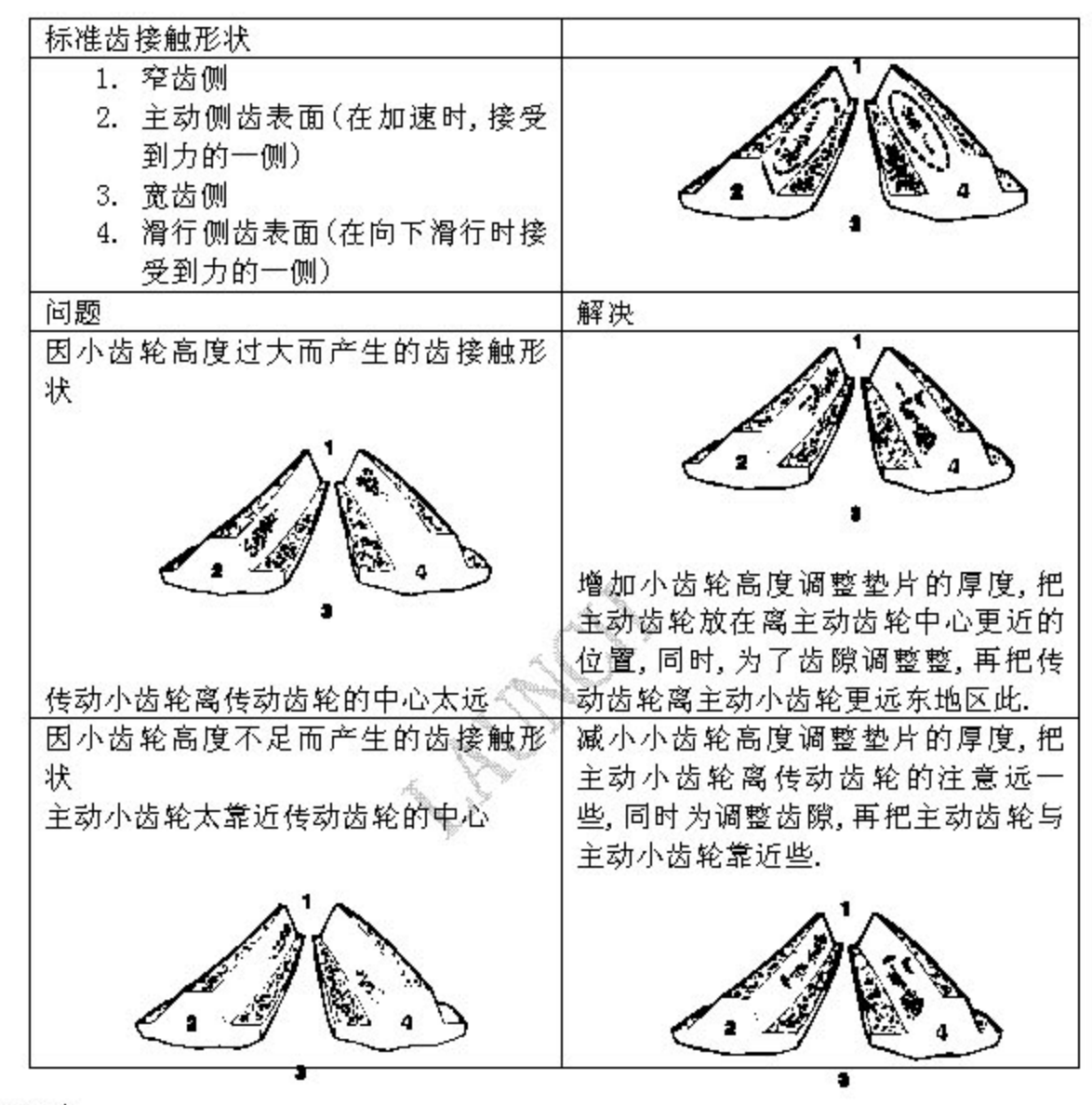

#### ●注意:

1).齿接触形状是评定主动小齿轮高度和传动齿轮齿隙调整结果 一种方法.主动小 齿轮高度和主动齿轮齿隙的调整应重复进行直至齿接触形状与标准形状相似。

2).当不能获得正确的形状时,传动齿轮和主动小齿轮已超过它们的极限,两个应作 为一个套件更换。

# 3.安装

# 3.1 差速器壳总成

给桥壳法兰表面涂上规定的密封剂,安装差速器壳总成。 规定的密封剂: THREE BOND 1215 或同等物

## 3.2 传动轴

把传动轴安装到结合法兰上,尽可能地对齐匹配标记。 拧紧扭矩: 50-60Nm

# 3.3 半轴总成

1).给桥壳和轴承盖端面上涂规定的密封剂。 规定的密封剂: THREE BOND 1104 2).在把新的O形圈装入半轴后,安装半轴总成。

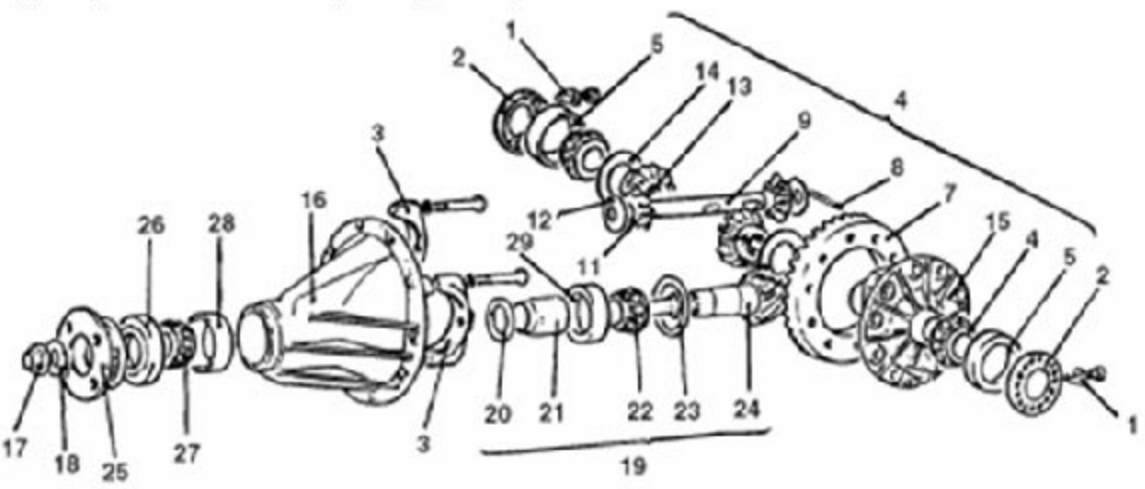

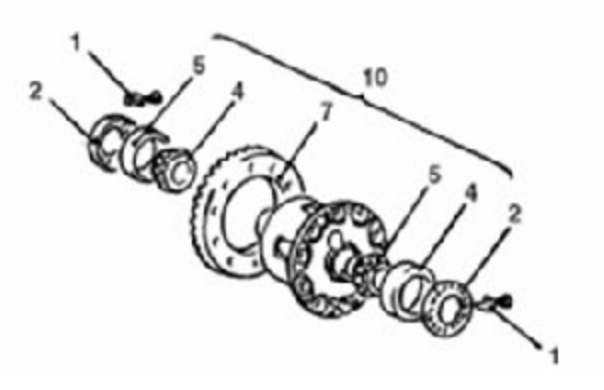

折卸步骤

- 1. 镜紧板
- 2. 侧向轴承螺母
- 3. 轴承盖
- 4. 差速器壳总成
- 5. 侧向轴承内序圈
- 21. 主动齿轮
- 22. 镜紧销
- 23. 小齿轮轴
- 24. 差速器壳总成
- 25. 小齿轮
- 26. 小齿轮垫圈
- 27. 侧向齿轮
- 28. 侧向齿轮止推垫圈
- 29. 差速器壳盖
- 7. 差速器壳
- 8. 自镇螺母
- 9. 垫片
- 10. 主动小齿轮总成
- 11. 主动小齿轮前垫片
- 12. 主动小齿轮垫圈
- 13. 主动小齿轮后轴承内座圈
- 14. 主动小齿轮后垫片
- 15. 主动小齿轮
- 16. 结合法兰
- 17. 油封
- 18. 主动小齿轮前轴承内座圈
- 19. 主动小齿轮前轴承外座圈
- **CONSTRUCTION ROOMS** 20. 主动小齿轮后轴承外座圈

# 4.部件

## 4.1 拆解

1).侧向轴承螺母

使用专用工具(09521-43001)拆下侧向轴承螺母。

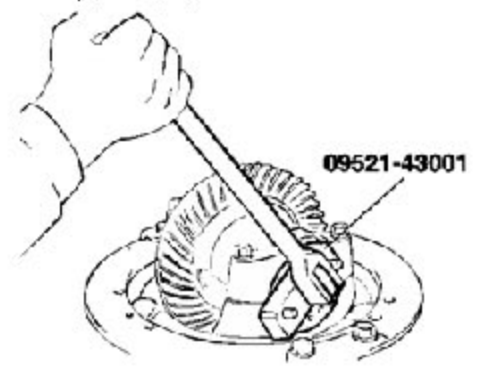

#### ●注意:

使左右侧向轴承螺母保持分开,这样在复装时不会混淆。 2)差速器壳总成的拆卸

#### ●注意:

A):慢慢注意地拆下差速器壳总成。

B).注意侧向轴承外座圈不要落下。

C).使左,右侧向轴承分开,使它们在复装时不要混淆。

3).侧向轴承内座圈的拆卸

在差速器壳顶部装上螺母,使用专用工具(09517-43001)拆下侧向轴承内座圈。

●注意:

通过差速器盖上的槽口部分,把专用工具的叉子与侧向轴承的内座圈连接。

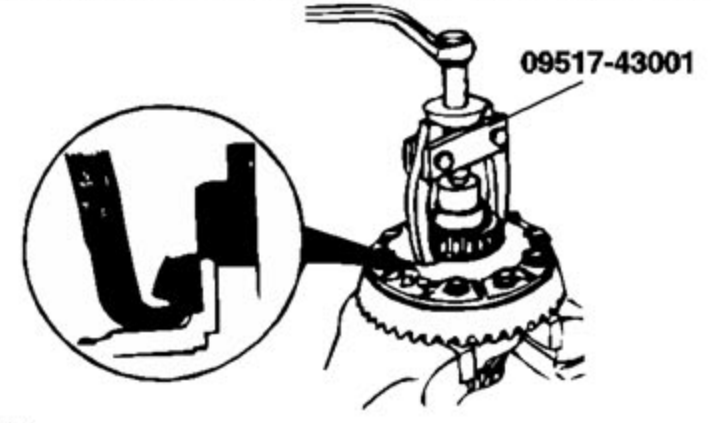

4).主动齿轮的拆卸

A).在差速器盖和主动齿轮上作匹配标记

B).按对角线的顺序松开主动齿轮的连接螺栓以拆下主动齿轮。

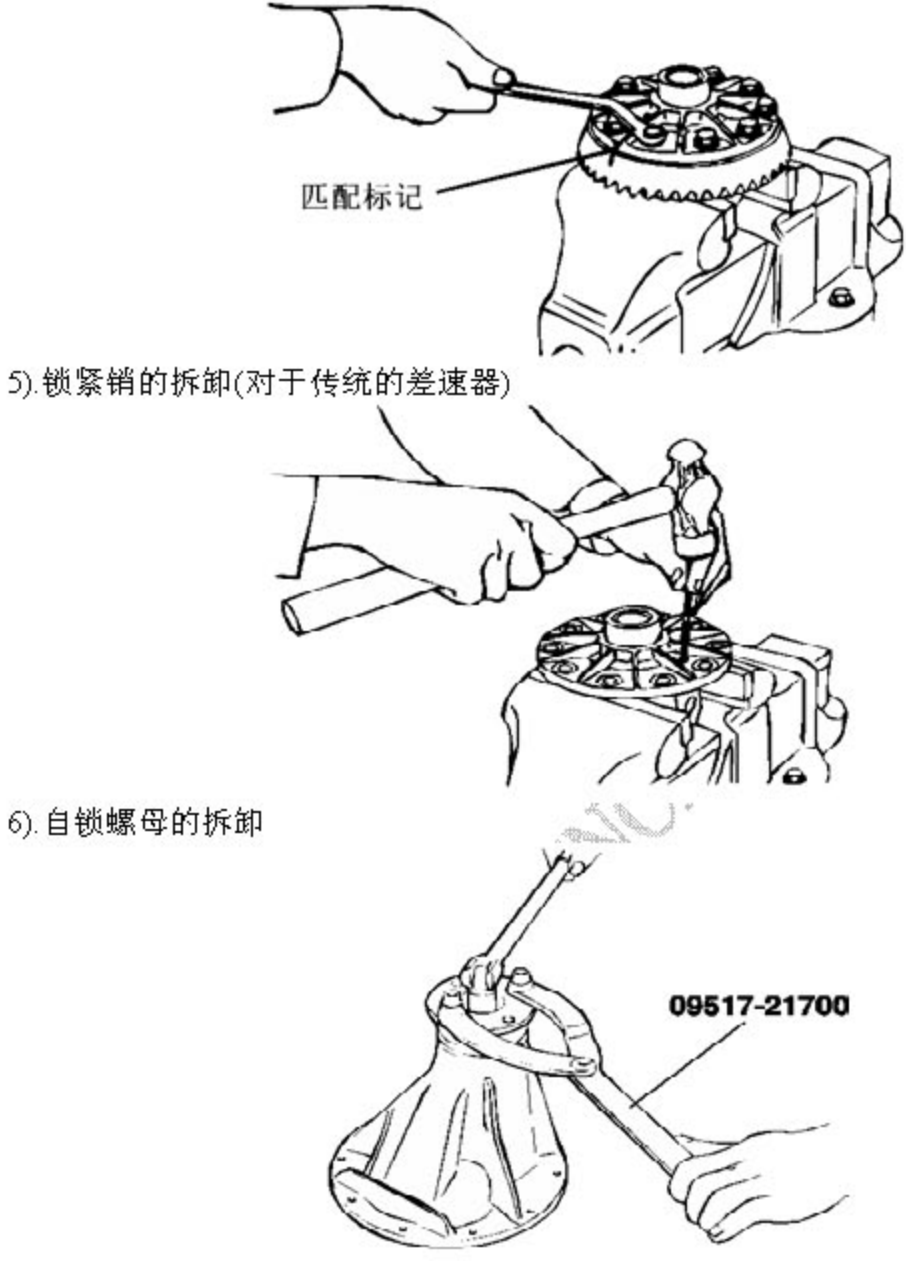

7). 主动小齿轮的拆卸 A).在主动小齿轮和结合法兰上作匹配标记。

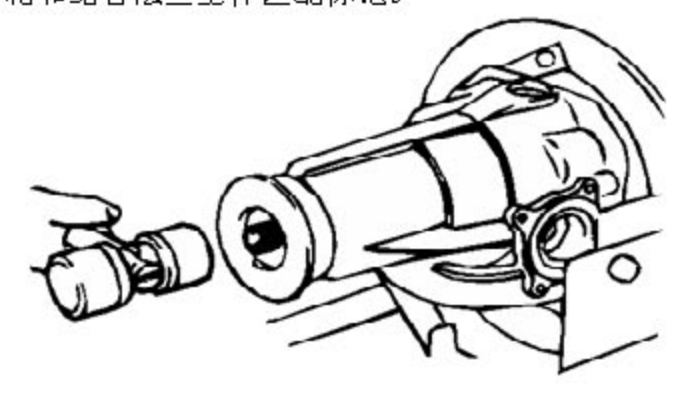

匹配标记不要作在结合法兰和传动轴的接合表面上。 B).和主动小齿轮隔圈一起旋出主动小齿轮及主动小齿轮前垫片。 8). 主动小齿轮后轴承内座圈的拆卸

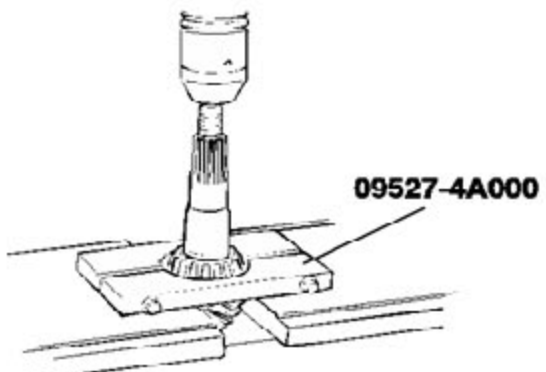

9).油封/主动小齿轮前轴承内座圈/主动小齿轮前轴承外座圈的拆卸

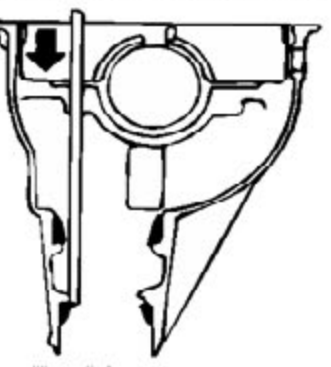

10). 主动小齿轮后轴承外座圈的拆卸。

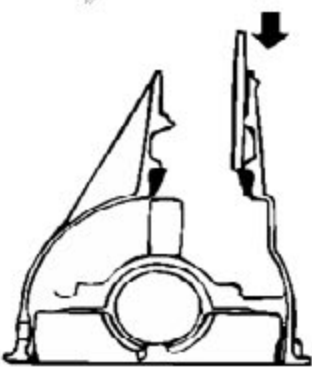

### 4.2 检查

- 1). 查结合法兰是否磨损或损坏
- 2). 检查轴承是否磨损或变色
- 3).检查齿轮架是否开裂
- 4).检查主动小齿轮和主动齿轮是否磨损或开裂
- 5).检查侧向齿轮,小齿轮和小齿轮轴是否磨损或损坏.
- 6).检查侧向齿轮花键是否磨损或损坏。

# 4.3 复装

用专用工具(09500-11000,09500-21000,09532-31200B,095312-32000)安装主动小 齿轮后轴承外座圈和主动小齿轮前轴承外座圈。

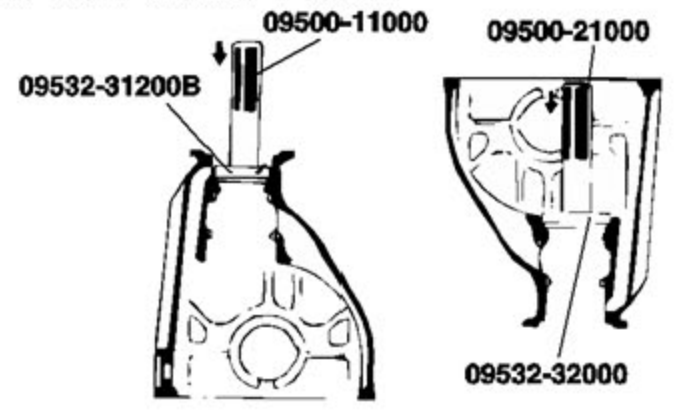

#### ●注意:

不要在倾斜时压入外座圈。

### 4.3.1 小齿轮高度的调整

按照下列是程序调整 主动小齿轮高度 1).按图示的顺序把主动小齿轮内,外轴承座圈装到专用工具 (09500-43131,09500-4A000)上。

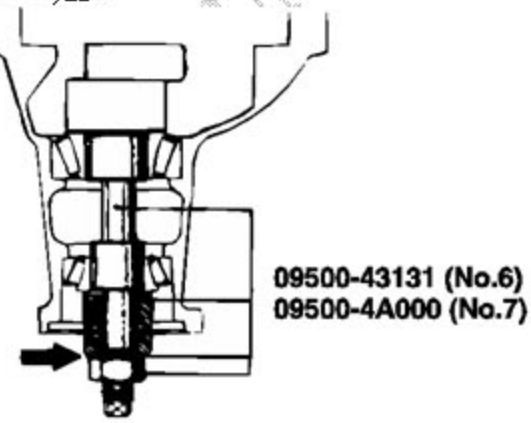

●注意:

在专用工具垫圈的配合面上涂一簿层多用途润滑脂。

2).慢慢拧紧专用工具的螺母直至得到主动小齿轮旋转扭矩的标谁值。

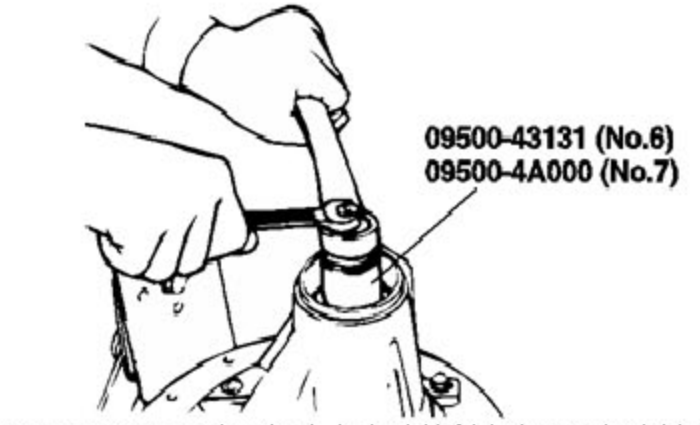

3).用专用工具(09535-11600)测量主动小齿轮旋转扭矩(没有油封)。

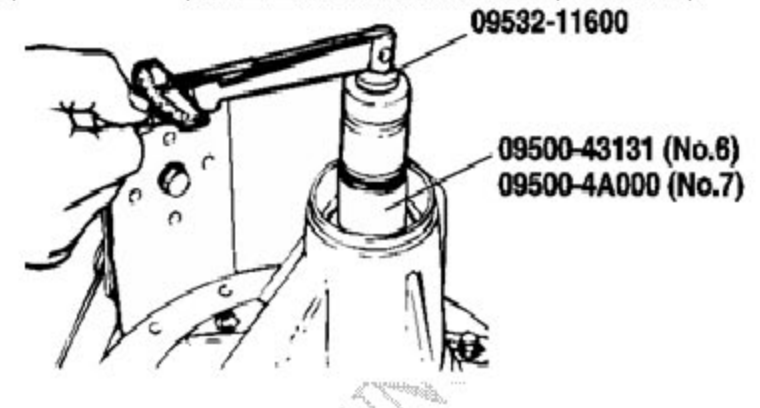

●注意:

A).在检查主动小齿轮旋转扭矩时,遂步拧紧专用工具(09500-43131,09500-4A000) 的螺母。

,<br>B).因为专用工具不能转动一圈,所以在它能够转动的范围内转动几次,在获得平滑 的轴承运行后,测量旋转扭矩。

4). 把专用工具固定在齿轮架的侧向轴承座中,根据专用工具间的间隙,选择合适厚度 的主动小齿轮后垫片。

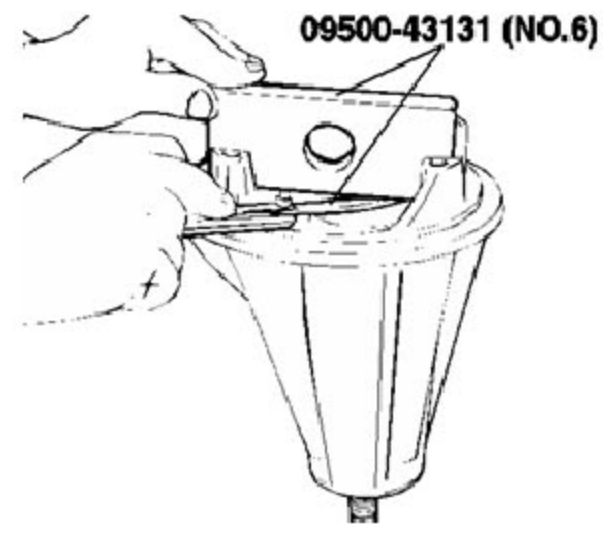

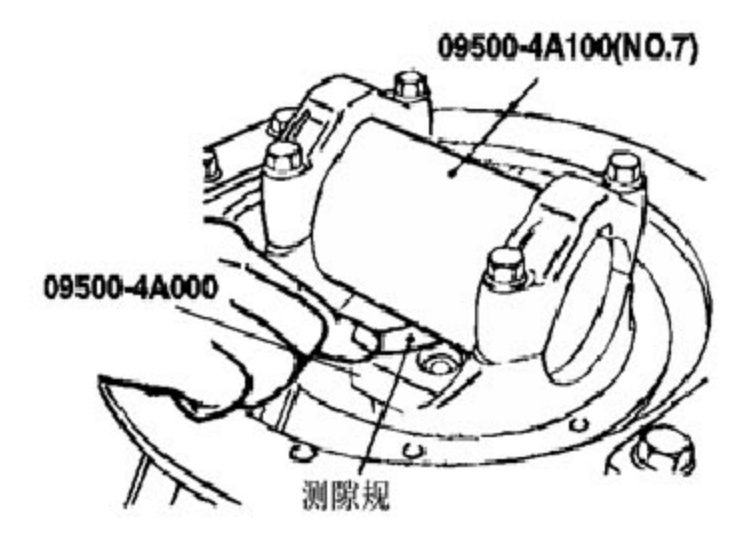

A).彻底清洗侧向轴承座.当固定专用工具时,确认专用工具的切口部分与侧向中轴 承座非常紧密地接触。

B).当选择主动小齿轮后垫片时,使用所需最小数量的垫片。

5). 把所选的主动小齿轮后垫片装配入主动小齿轮中,用专用工具(09533-11000)压装 主动小齿轮后轴承内座圈。

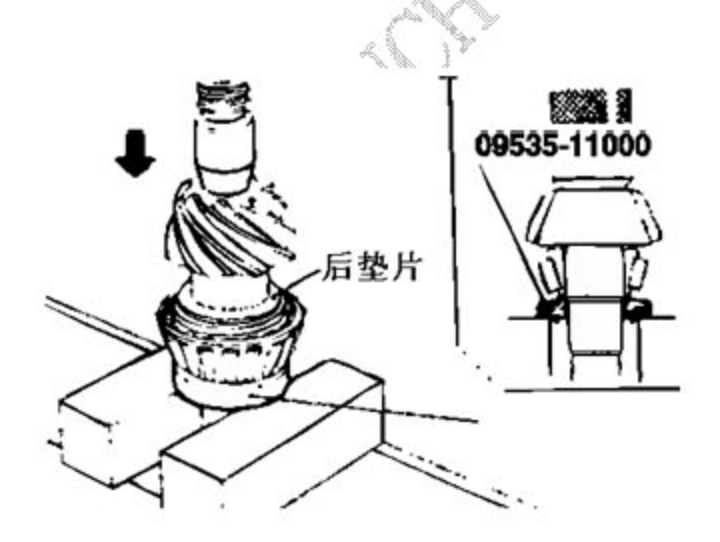

### 4.3.2 主动小齿轮预紧度的调整

按照下列程序调节主动小齿轮旋转扭矩:

1).把主动小齿轮前垫片装入到主动小齿轮隔圈和主动小齿轮前轴承内座圈之间. 2).用专用工具拧紧结合法兰自锁螺母至规定的扭矩.

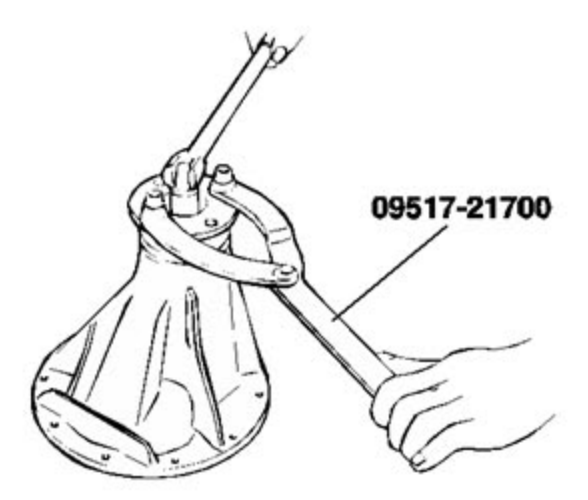

不要安装油封。

3).用专用工具测量主动小齿轮旋转扭矩(没有油封)。

标准值: 0.4-0.5Nm

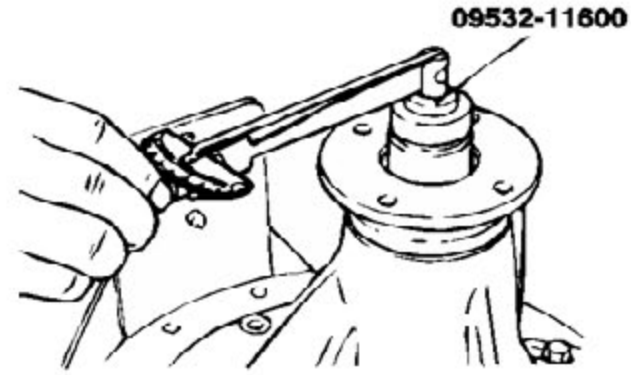

4). 如果主动小齿轮旋转扭矩不在标准值范围内,通过更换主动小齿轮前垫片或主动 小齿轮隔圈来调节旋转扭矩。

#### ●注意:

当选择主动小齿轮前垫片时,用使用最小数量的垫片。

5).再次拆下结合法兰和主动小齿轮。

使用专用工具(09517-21000)把油封插入到齿轮架前唇中,给油封涂上多用途润滑脂。

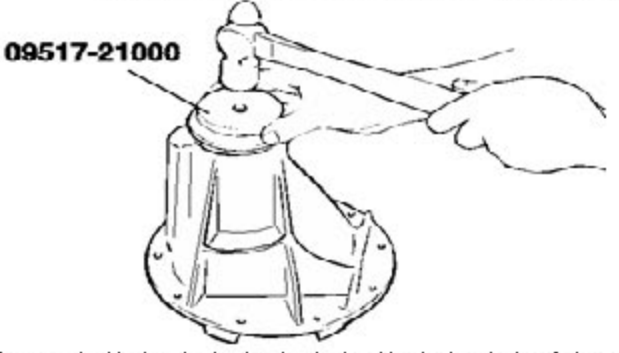

6). 正确地对准匹配标记, 安装主动小齿轮总成\垫片和结合法兰,使用专用工具,拧紧 结合法兰自锁螺母至规定的扭矩。

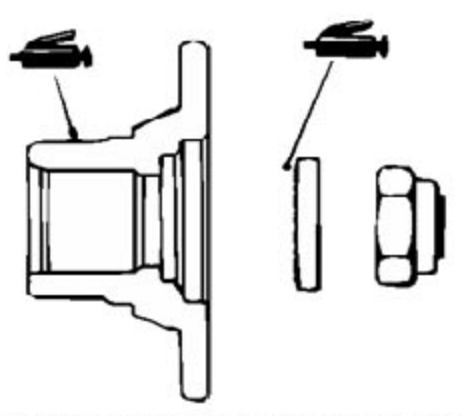

7).正确地对准匹配标记,安装主动小齿轮总成\垫片和结合法兰。

用专用工具(09517-21700)拧紧结合法兰自锁螺母至规定的扭矩。

8). 使用专用工具(09552-11600),测量主动小齿轮旋转扭矩(带油封),以确认主动小齿 轮旋转扭矩在标准值范围内。

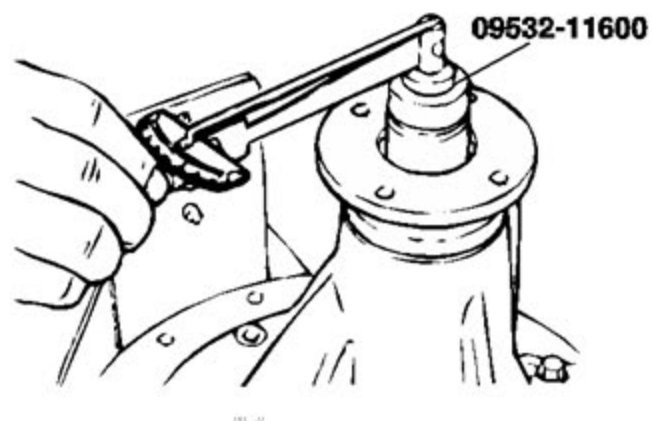

标准值:

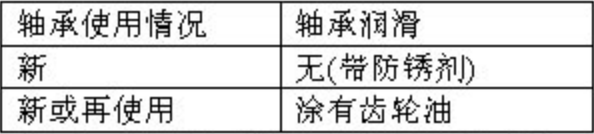

9).如果不在标准值范围内, 检查结合法兰自锁螺母的扭矩, 或油封的装配情况。

### 4.3.3 差速器齿轮隙的调整

按照下列程序调整差速器齿轮齿隙:

1). 把侧向齿轮\侧向齿轮隔圈\小齿轮和小齿轮垫圈装入差速器壳中。

2).暂时先安装小齿轮轴。

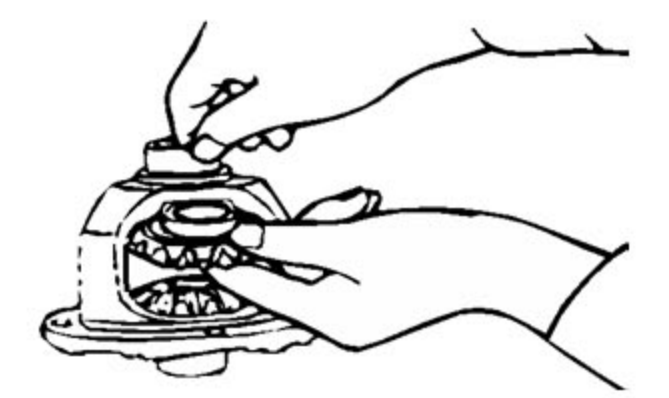

不要安装锁紧销。

3).在侧向齿轮中插入楔形块,用小齿轮上的千分表测量差速器齿轮齿隙。

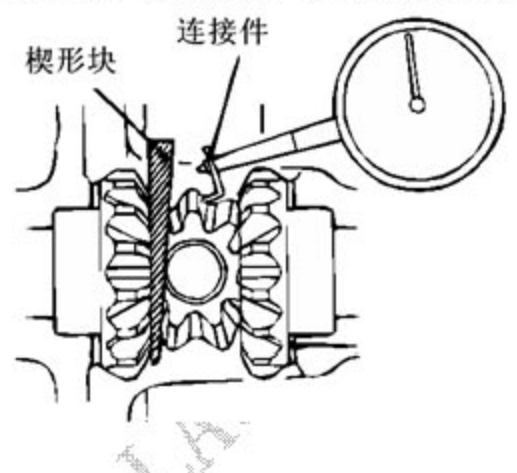

#### ●注意:

分开测量两个齿轮。

标准值:0-0.076mm

4).如果差速器齿轮齿隙超过极限值,通过选择厚一些的侧向齿轮止推垫来调整齿隙。

5).再次测理差速器齿轮齿隙,并确认它是在极限值范围内。

●注意:

调整后,检查齿隙在极限值内并且差速器齿轮旋转平滑.当调整还不行时,作为一个 整体更换侧向齿轮和小齿轮.

6).锁紧销的安装

A).对准小齿轮轴锁紧销孔和差速器壳锁紧销孔,并旋入锁紧销。

B).用冲头对锁紧销孔周围的二个点进行卷边锁紧,固定锁紧销在其位置上。

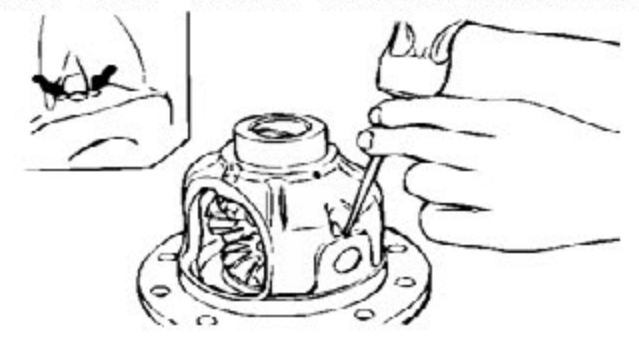

7). 主动齿轮的安装

A). 清洁主动齿轮连接螺栓。

B).用丝锥(M10x1.25)去除主动齿轮螺纹孔上的粘结剂,并用压缩空气清洁螺纹孔。

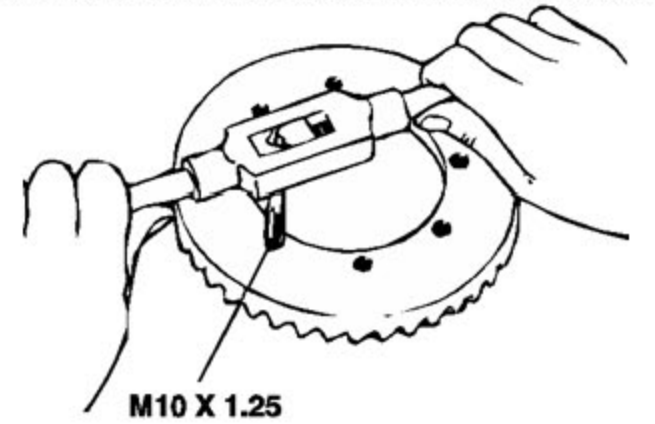

C).在主动齿轮螺纹孔上涂规定的粘结剂。 规定粘结剂:LOCKTITE#262 或等同物

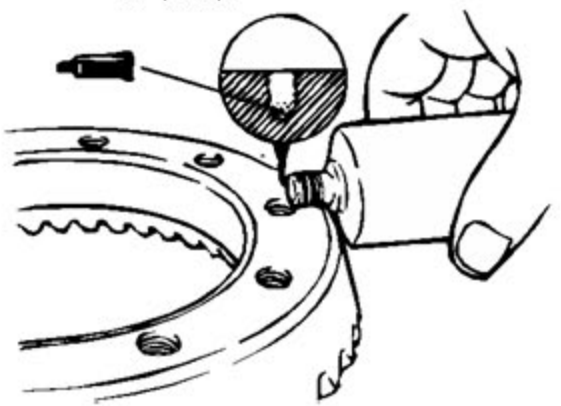

D).对准匹配标记,把主动齿轮安装在差速器壳中.按对角线顺序拧紧螺栓至规定的 扭矩(80-9Nm)

8). 压入侧向轴承内座圈

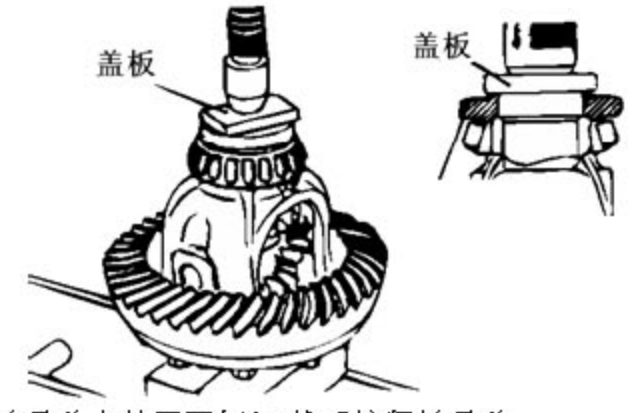

9).对准齿轮架和轴承盖上的匹配标记,然后拧紧轴承盖

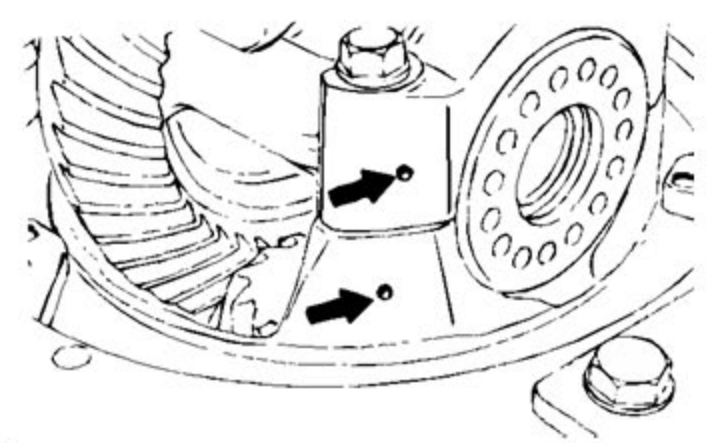

10). 主动齿轮齿隙

主动齿轮齿隙的调整如下

A).使用专用工具(09521-43001)暂时拧紧侧向轴承螺母至其刚好处于预紧状态。

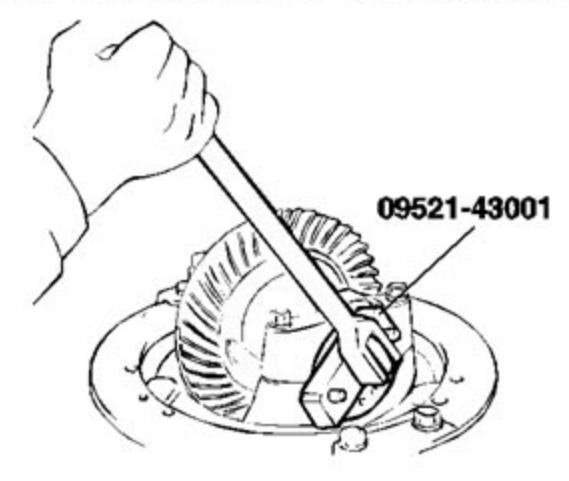

B).测量主动齿轮齿隙。

标准值:

No.6:0.11-0.16mm

No.7:0.13-0.18mm

●注意:

在主动齿轮周围至少测量4个点。

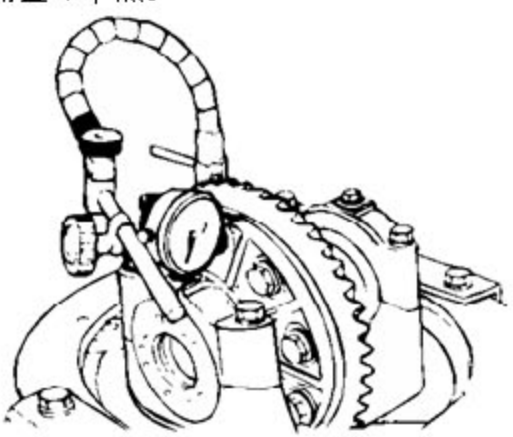

C).使用专用工具(09521-43001),通过如图所示移动侧向轴承螺母调整齿隙至标准 值。

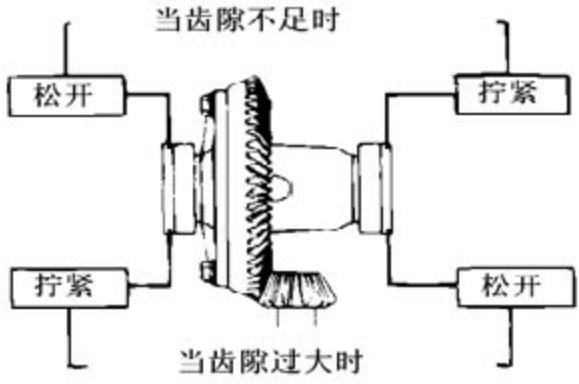

#### ●注意:

先转动侧向轴承螺母以松开,然后转动(相同转数)侧向轴承螺母以拧紧。

D).使用专用工具(09521-43001)以预紧,在两相邻孔中心间隙一半上向下旋转左右 侧向轴承螺母。

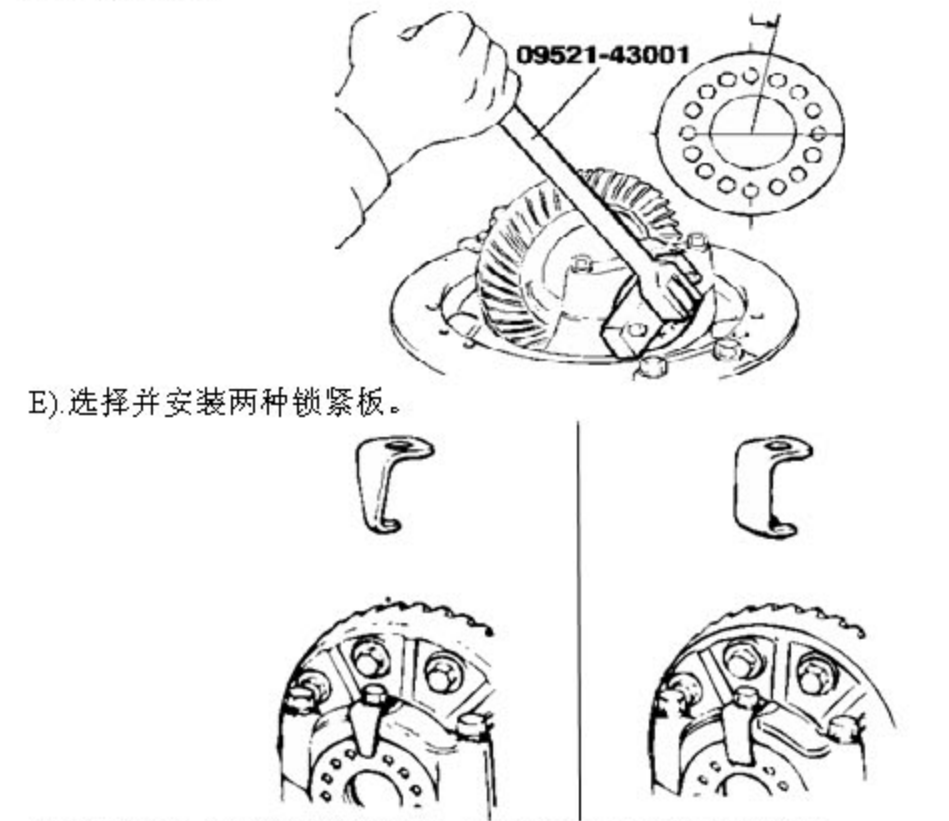

F).检查最终主动齿轮齿的接角,如果明显接触不良,作调整。

G).测量主动齿轮轮径向跳动。

极限值: 0.05mm

当主动齿轮径向跳动超过极限值时,拆下差速器壳和主动齿轮,移动它们至不同的 位置并重新安装。

# 5. 专用工具

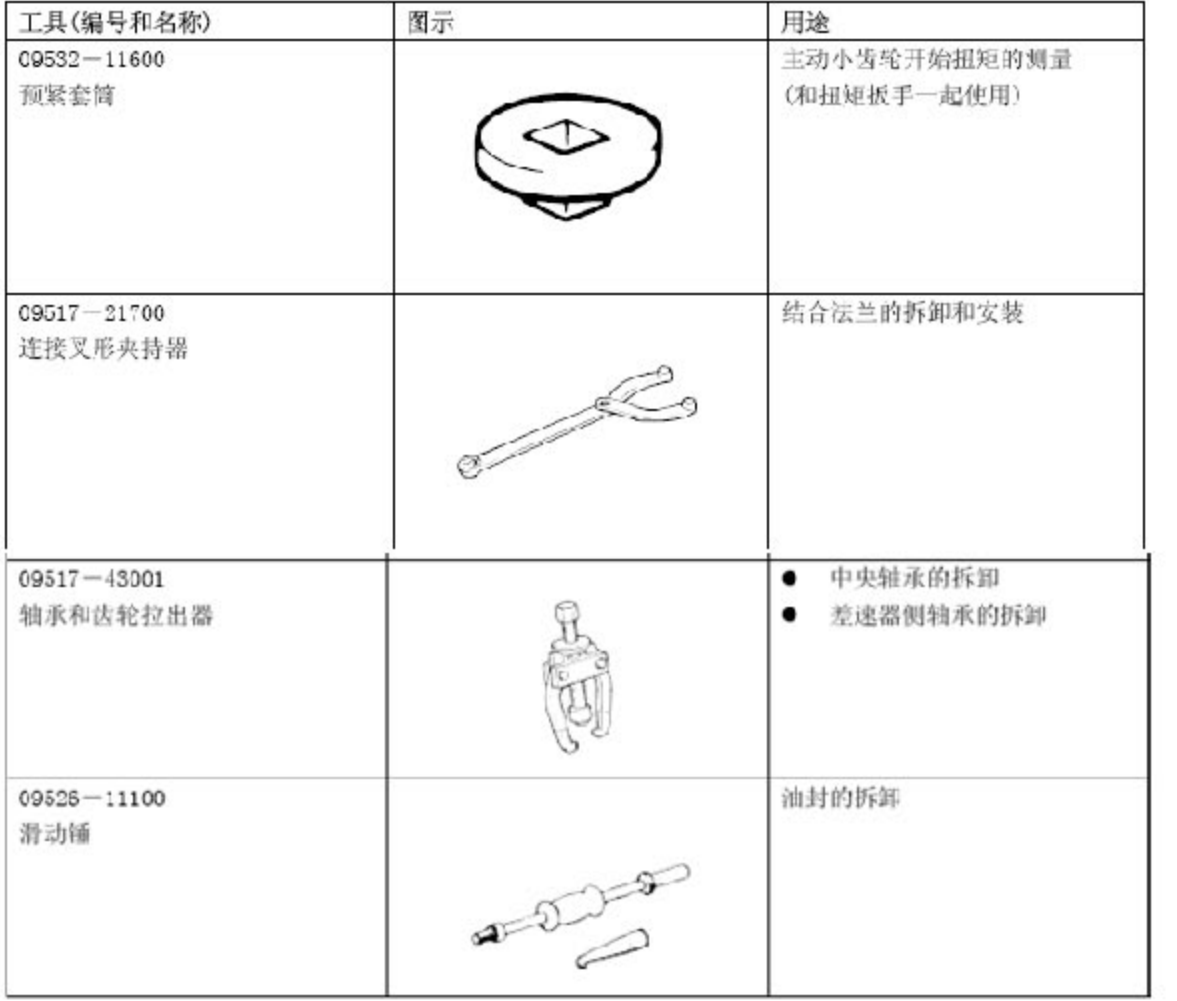

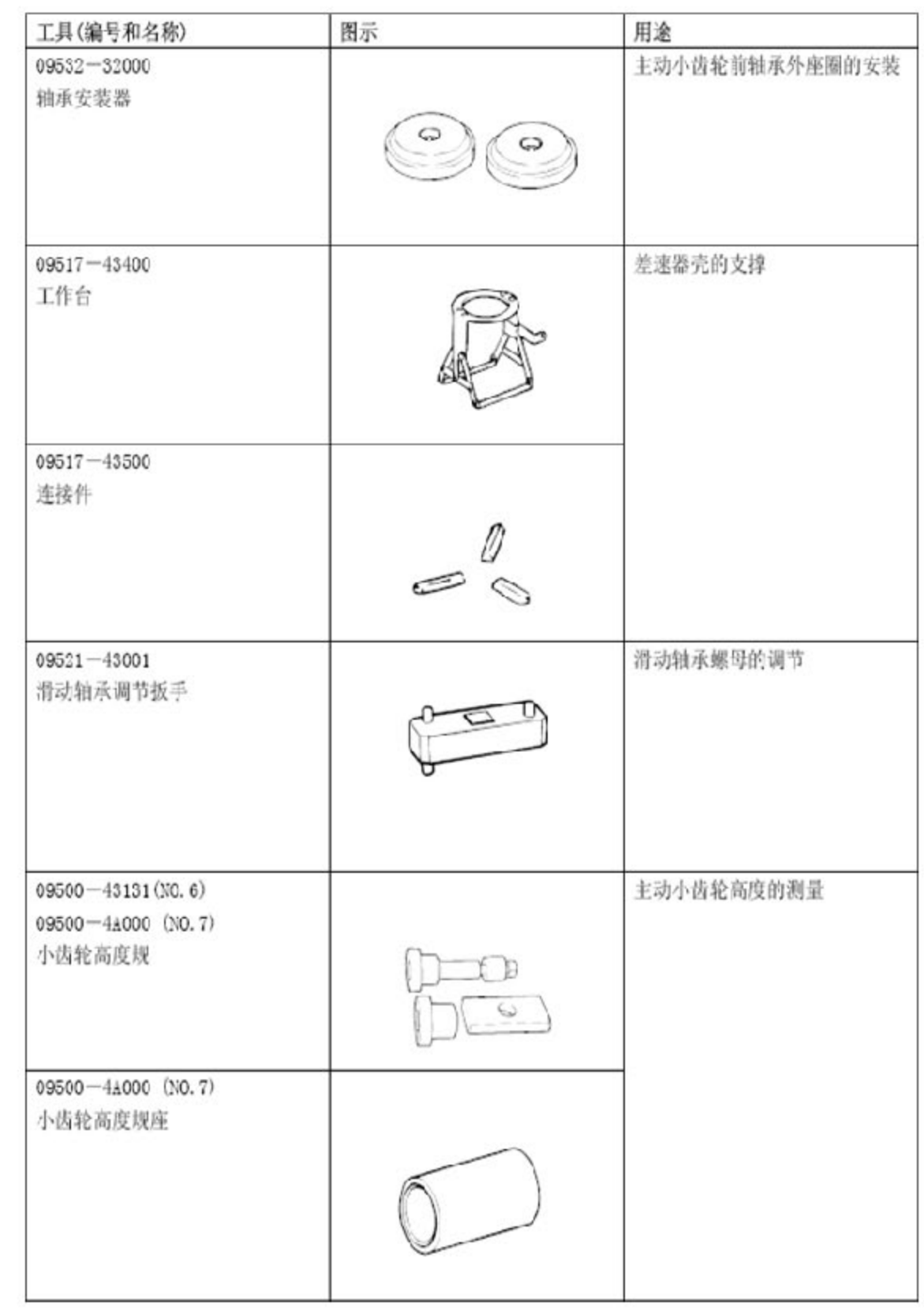